COSC 801

CHUKA

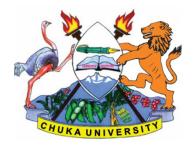

UNIVERSITY

## UNIVERSITY EXAMINATIONS

## EXAMINATION FOR THE AWARD OF DEGREE OF MASTER OF SCIENCE, MASTER OF ARTS AND MASTER OF MED

## COSC 801: COMPUTER USE AND APPLICATION IN RESEARCH

**STREAMS:SB/PART TIME** 

**TIME:3 HOURS** 

[5 marks]

DAY/DATE: FRIDAY 6/12/2019

8.30 A.M – 11.30 A.M

### **INSTRUCTIONS:**

- 1. Answer question **ONE** and any other **TWO** questions from Section B
- 2. Marks are awarded for clear and concise answers

## SECTION A-COMPULSORY

### **QUESTION ONE [30 MARKS]**

| (a)Briefly discuss <b>FIVE</b> characteristics of a good PowerPoint presentation [5 marks] |      |          |    |           |       |              |      |     |    |          |
|--------------------------------------------------------------------------------------------|------|----------|----|-----------|-------|--------------|------|-----|----|----------|
| (b)Give                                                                                    | FIVE | features | of | Microsoft | excel | applications | that | are | of | interest |

to a researcher

(c)While explaining what a word processor is, describe why word processing applications are important to institutions of learning [5 marks]

(d) You are required to download a PDF document from the internet
(i) What is a PDF document. [2 marks]
(ii) What programme is required to be installed in your computer so as to open the PDF document [3 marks]

(iii)Why do you think research papers are stored in PDF format [3 marks]

(e)Describe FOUR SPSS features that are relevant to researchers in social sciences [4 Marks]

(f) Explain how secondary storage such as a hard disk complements the main memory of the computer [3 marks]

#### COSC 801

# SECTION B-ANSWER ANY TWO QUESTIONS FROM THIS SECTION QUESTION TWO [15 MARKS]

Below is a screenshot of a SPSS data editor. Use it to answer the questions that follow:

| 🚰 sample.s                                         | av [DataSet1]     | - SPSS Data Editor                |                                  |                                 |      |  |  |  |  |
|----------------------------------------------------|-------------------|-----------------------------------|----------------------------------|---------------------------------|------|--|--|--|--|
| <u>F</u> ile <u>E</u> dit ⊻                        | /jew <u>D</u> ata | <u>T</u> ransform <u>A</u> nalyze | <u>G</u> raphs <u>U</u> tilities | Add- <u>o</u> ns <u>W</u> indow | Help |  |  |  |  |
| 📂 🔜 🚔                                              | 📴 🔸 📂             | 🏪 📭 📑 M                           | 🔸 💼 🔛 💼                          | 🎫 👒 🌚 🗌                         |      |  |  |  |  |
| 1 : Name JAUNITA Visible: 3 of 3 Variables         |                   |                                   |                                  |                                 |      |  |  |  |  |
|                                                    | Name              | Gender                            | Height                           | var v                           | var  |  |  |  |  |
| 1                                                  | JAUNITA           | 2                                 | 5.4                              |                                 | -    |  |  |  |  |
| 2                                                  | SALLY             | 2                                 | 5.3                              |                                 |      |  |  |  |  |
| З                                                  | DONNA             | 2                                 | 5.6                              |                                 |      |  |  |  |  |
| 4                                                  | SABRINA           | 2                                 | 5.7                              |                                 |      |  |  |  |  |
| 5                                                  | JOHN              | 1                                 | 5.7                              |                                 |      |  |  |  |  |
| 6                                                  | MARK              | 1                                 | 6.0                              |                                 |      |  |  |  |  |
| 7                                                  | ERIC              | 1                                 | 6.4                              |                                 |      |  |  |  |  |
| 8                                                  | BRUCE             | 1                                 | 5.9                              |                                 | _    |  |  |  |  |
|                                                    |                   |                                   |                                  |                                 |      |  |  |  |  |
| Data View Variable View                            |                   |                                   |                                  |                                 |      |  |  |  |  |
| Weight status area         SPSS Processor is ready |                   |                                   |                                  |                                 |      |  |  |  |  |

(a)Differentiate the role played by **data view** from that played by **variable view** [4 Marks]

(b)What is the most appropriate scale for Name, gender and height respectively [6 Marks](c)Show how the coding (value labels) of variable Gender may appear in the values field of variable view [5 Marks]

| -  | 🖽 🌧 🔿         | čina 🖬 🗐 ?                   | 44 +III 📩 | === •=• ==• | * @ @            |                  |         |   |
|----|---------------|------------------------------|-----------|-------------|------------------|------------------|---------|---|
|    | Name          | Type                         | Width     | Decimals    | Label            | Values           | Missing |   |
| 1  | Name          | String                       | 7         | 0           | Name of the st   | None             | None    | - |
| 2  | Gender        | Numeric                      | 9         | 0           | Gender of the s  | {1. Male}        | None    | - |
| З  | Height        | Numeric                      | 9         | 1           | Height of the st | None             | None    |   |
| -4 |               |                              |           |             | Click            |                  |         |   |
|    |               |                              |           |             | Chien            |                  |         |   |
|    |               |                              |           |             |                  |                  |         |   |
|    |               |                              |           |             |                  |                  |         |   |
|    | Variable View |                              |           |             | SPSS Pro         | ocessor is ready |         |   |
|    |               | Value Labels<br>Value Labels | •         |             |                  | 22               |         |   |

## **QUESTION THREE [15 MARKS]**

(b)Use the spreadsheet and data below to answer questions that follow:

COSC 801

|       | Cut<br>Copy - | : Page Layo<br>Calibri |        | A* A* =        | = _ >~-     | 📑 Wrap Te   | xt                | General |           |
|-------|---------------|------------------------|--------|----------------|-------------|-------------|-------------------|---------|-----------|
| 0     |               | B I U -                |        | • <u>A</u> • 🔳 |             | 📕 🔤 Merge 8 | Center 👻          | \$ - 9  | /o ,      |
| Clipb | oard 🕞        | 1                      | Font   | Est.           | Aligi       | nment       | Fai               | N       | umber     |
| N     | V16 -         | (=                     | e      |                |             |             |                   |         |           |
|       | Book1         |                        |        |                |             |             |                   |         |           |
|       | А             | В                      | С      | D              | E           | F           | (                 | G       | н         |
|       |               |                        |        |                |             |             | Tax cha           | irged   |           |
| 1     | Month         | Nairobi                | Kisumu | Mombasa        | Total sales | Average Sa  | on Tot:<br>(V.A.T |         | Net sales |
| 3     | January       | 120000                 | 87000  | 97000          |             |             |                   |         |           |
| 4     | February      | 80000                  | 70000  | 60000          |             |             |                   |         |           |
| 5     | March         | 78000                  | 56000  | 45000          |             |             |                   |         |           |
| 6     | April         | 90000                  | 28000  | 56000          |             |             |                   |         |           |
| 7     | May           | 50000                  | 45000  | 78000          |             |             |                   |         |           |
| 8     | June          | 79000                  | 28000  | 65000          |             |             |                   |         |           |
| 9     | July          | 78000                  | 23000  | 67000          |             |             |                   |         |           |
| 10    | August        | 67000                  | 45000  | 56000          |             |             |                   |         |           |
| 11    | September     | 67500                  | 43000  | 56700          |             |             |                   |         |           |
| 12    | October       | 89000                  | 31000  | 45000          |             |             |                   |         |           |
| 13    | November      | 45000                  | 42000  | 54000          |             |             |                   |         |           |
| 14    | December      | 67000                  | 28000  | 45000          |             |             |                   |         |           |
| 15    | Yearly sales  |                        |        |                |             | 1           |                   |         |           |

(i)What formulae would you enter in cell B15,E3,F3,G3,H3 and copy it to compute yearly sales, Total sales, average sales, V.A.T and Net sales respectively [10 Marks]

(ii)Which two ms-excel functions are applicable for use in the spreadsheet above [5 marks]

## **QUESTION FOUR** [15 MARKS]

(a)The screen below shows an extract of a ms-word user interface. Describe the role played by the following interface features [10 Marks]

| W 🚽 🤊 - U =                             | CO                                                                            | SC 801-Exam draft.docx - Microsoft Word | 3 ta - |
|-----------------------------------------|-------------------------------------------------------------------------------|-----------------------------------------|--------|
| File Home Insert Page Layout References | Mailings Review View                                                          |                                         | ۵      |
| Table of                                | Manage Sources<br>Gas Syle: Harvard ↓<br>Insert<br>Tattion ↓ ∰ Bibliography ↓ | Mark Citation                           |        |
| Table of Contents Footnotes 5           | Citations & Bibliography Captions                                             | Index Table of Authorities              |        |

- i) Manage Sources
- ii) Insert Table of figures
- iii) Update table
- iv) Insert Citation

### v) Bibliography

(b)Describe a FOUR step procedure of creating a PowerPoint presentation [5 marks]

## **QUESTION FIVE** [15 MARKS]

(a)With a well labeled diagram, discuss the various components that make up the computer system [10 Marks]

(b)While working on the computer, Sally downloaded a picture from an artist's online album and put it on her report. However Sally did not include a written acknowledgement in her references.What term is used to define this behaviour [2 Marks]
(c)Caleb has been selected as team leader of a group project in which the team will complete a presentation. Caleb decides to create and share a master slide with his team. What is the *main* benefit of using a master slide [3 Marks]

\_\_\_\_\_